### Desenho auxiliado por computador

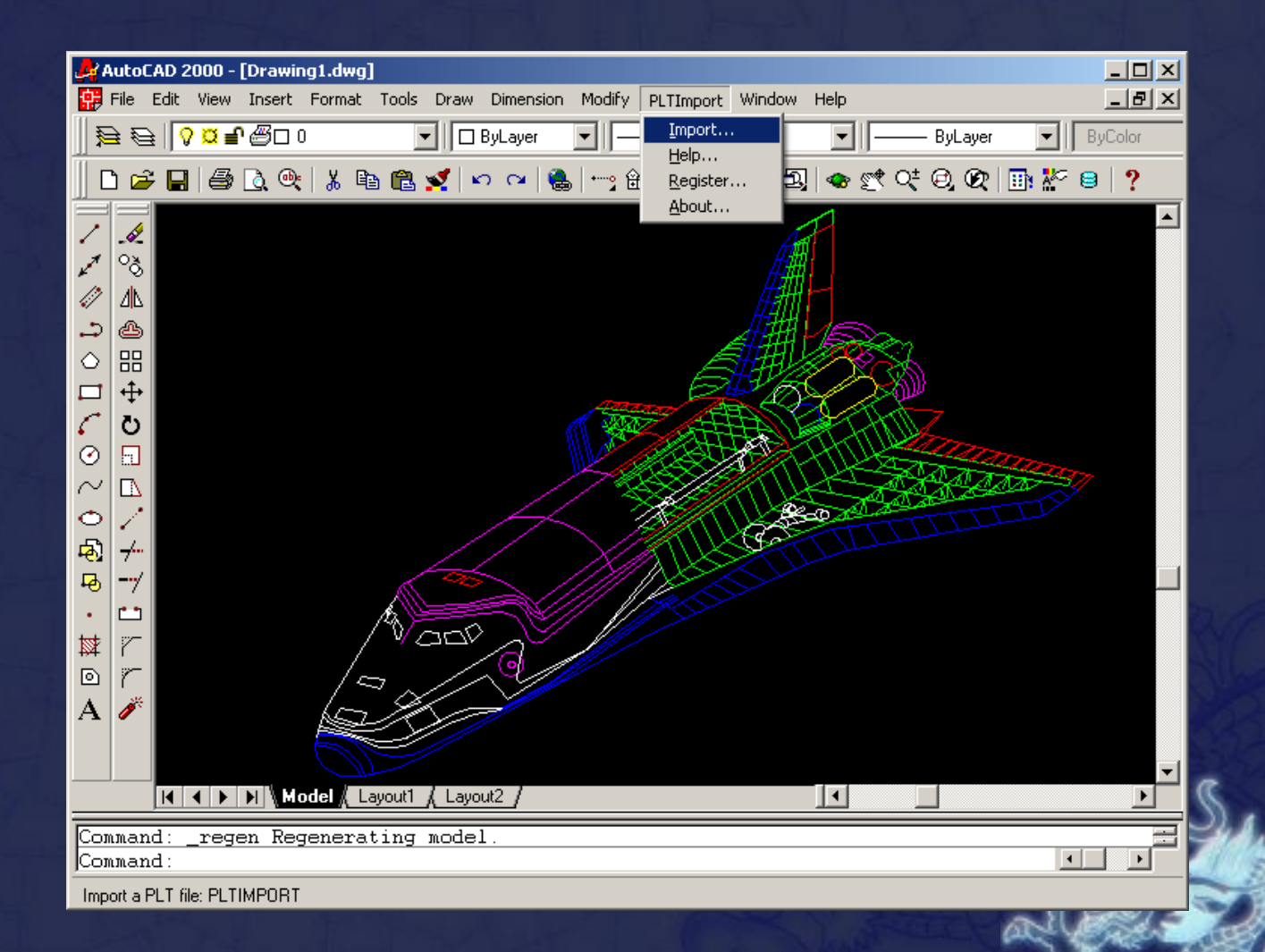

### **Polygon – pol**

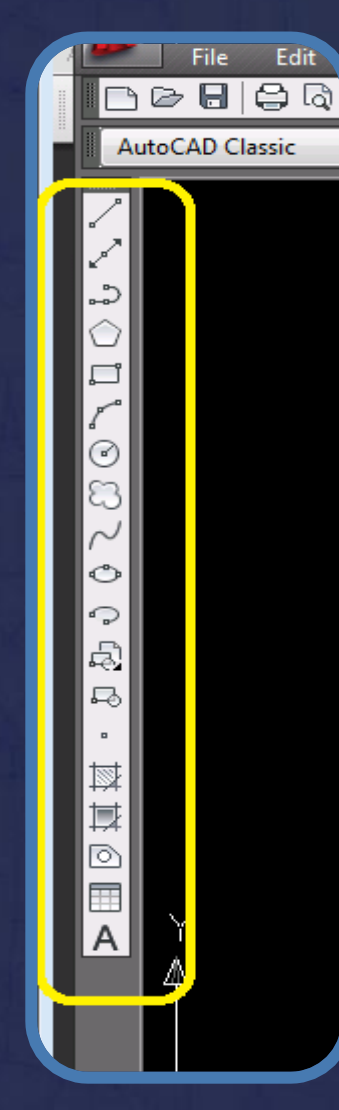

D-

۰Q.

### **Finalidade**

#### Comando utilizado para gerar polígonos.

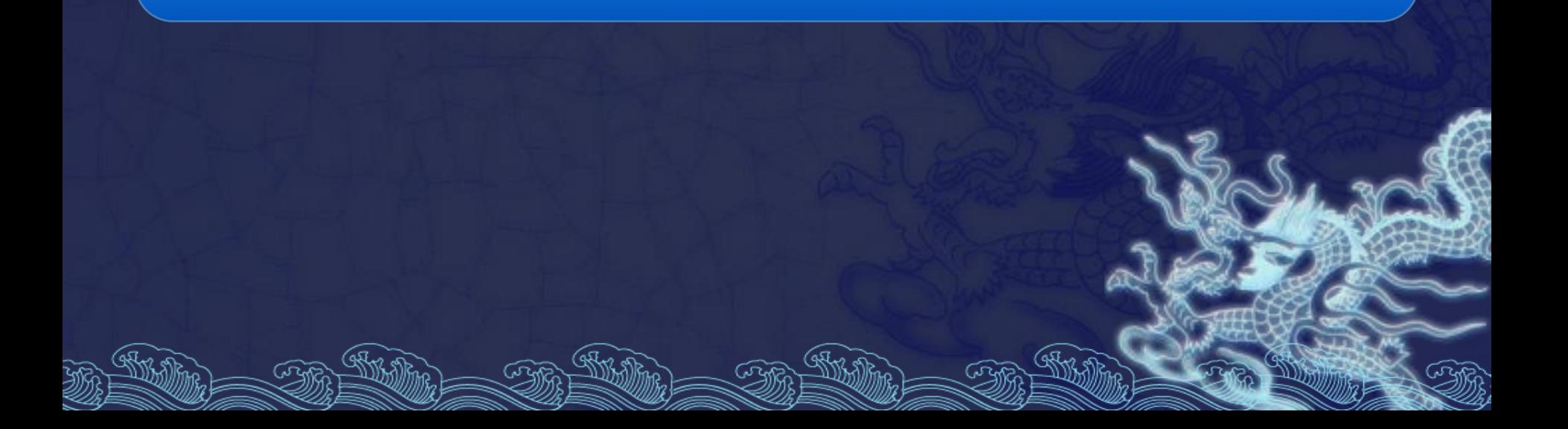

#### **Como?**

Deve-se informar o número de lados (de 3 a 1024), o centro, se o polígono será inscrito ou circunscrito, e o raio.

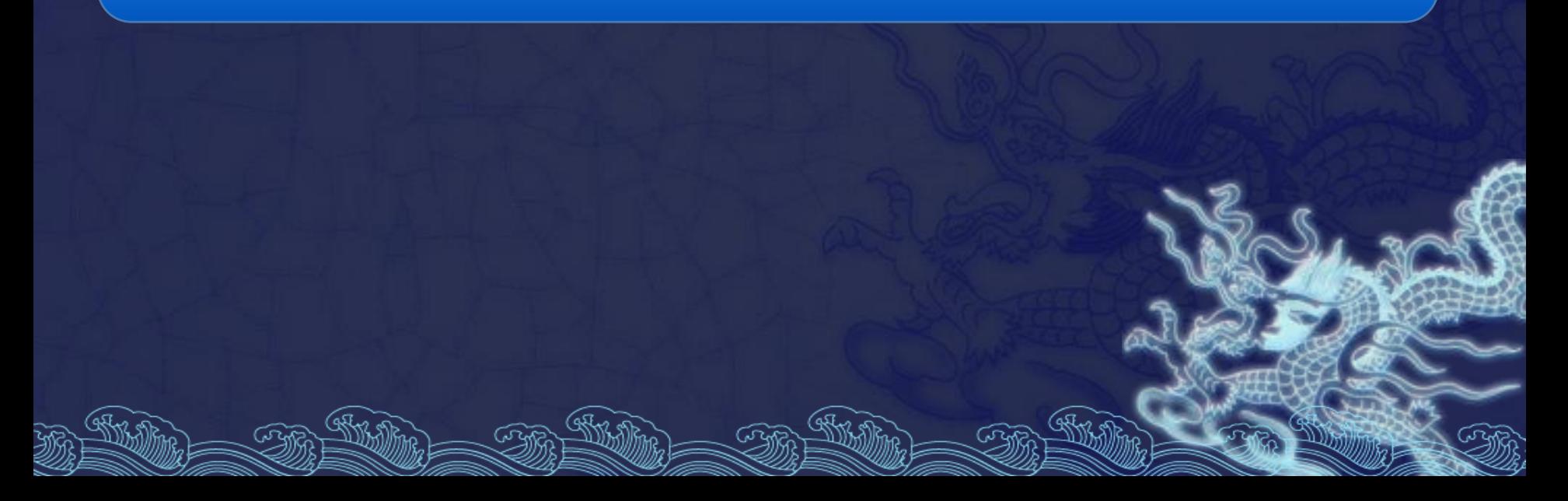

#### **Como?**

### Pode-se também desenhar o polígono definindo a dimensão do lado. Basta, para isso, selecionar a opção *Edge.*

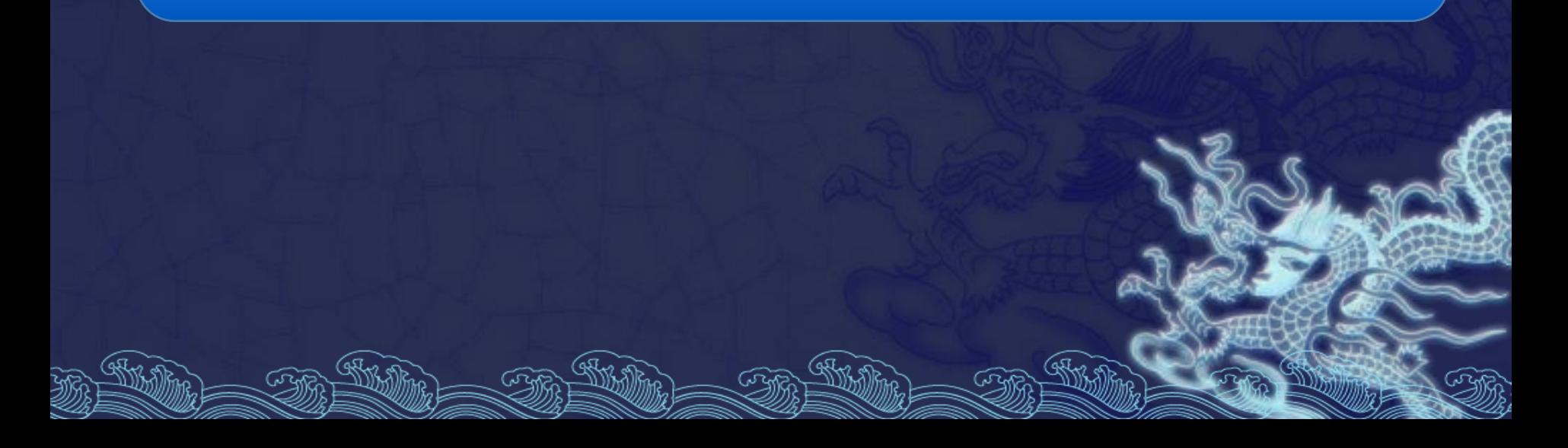

# Exercício

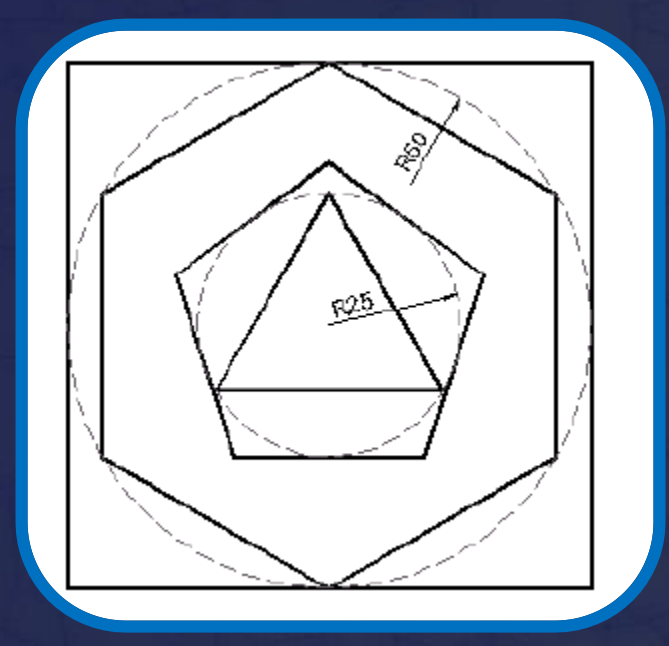

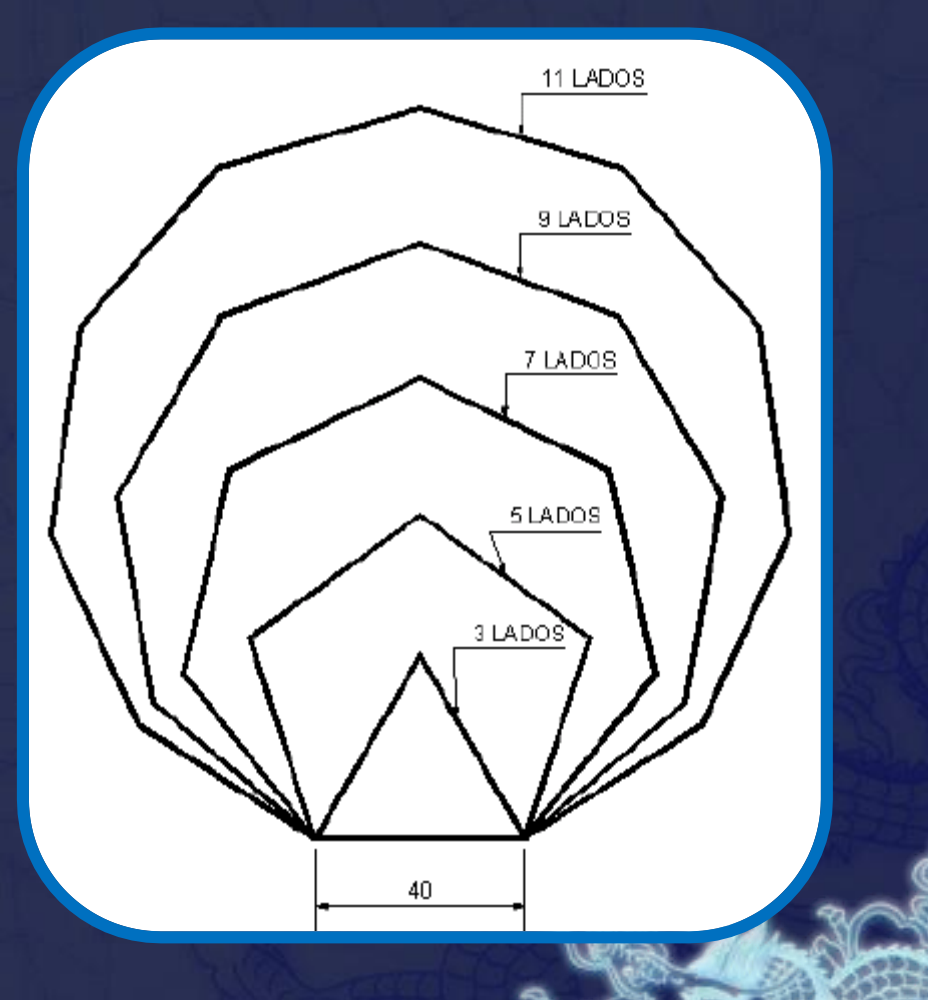

oo

d

ŝ.

**Donut – do** 

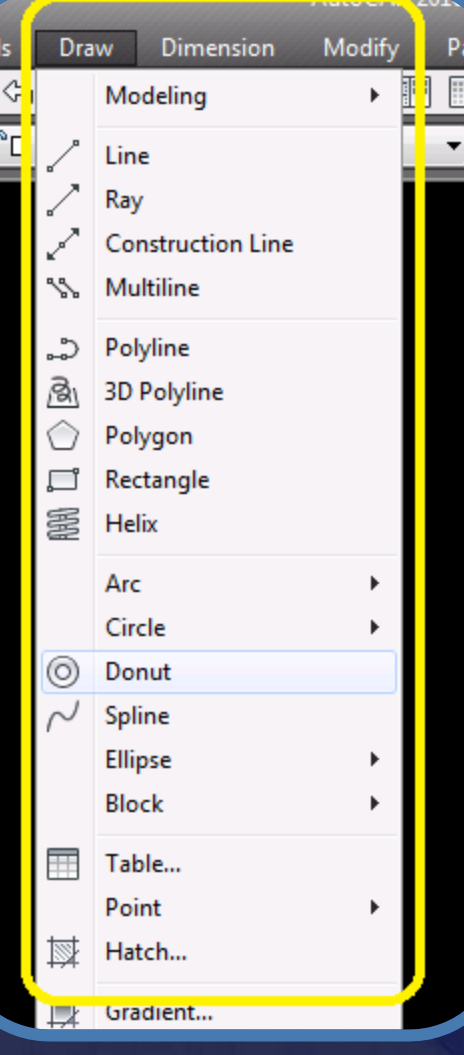

ıra.

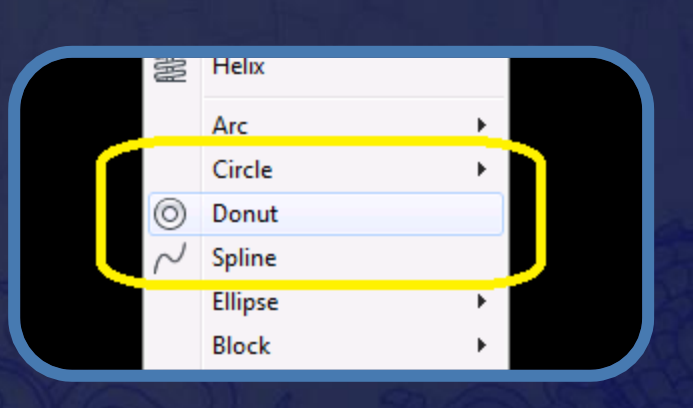

### **Finalidade**

### O comando *Donut* cria uma polilinha circular preenchida, como um anel.

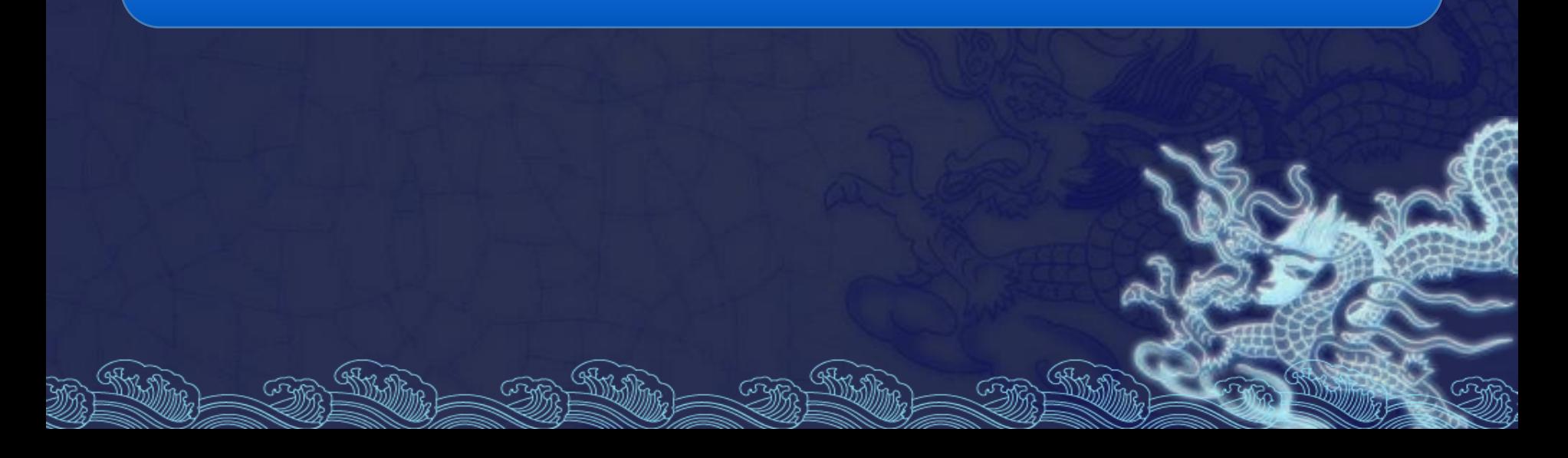

#### **Como?**

É solicitado primeiro o diâmetro interno e, em seguida, o diâmetro externo, e sua espessura equivale à metade da diferença entre os diâmetros.

### **Como?**

Para se gerar um círculo totalmente preenchido, basta indicar o diâmetro interno igual a zero.

# Exercício

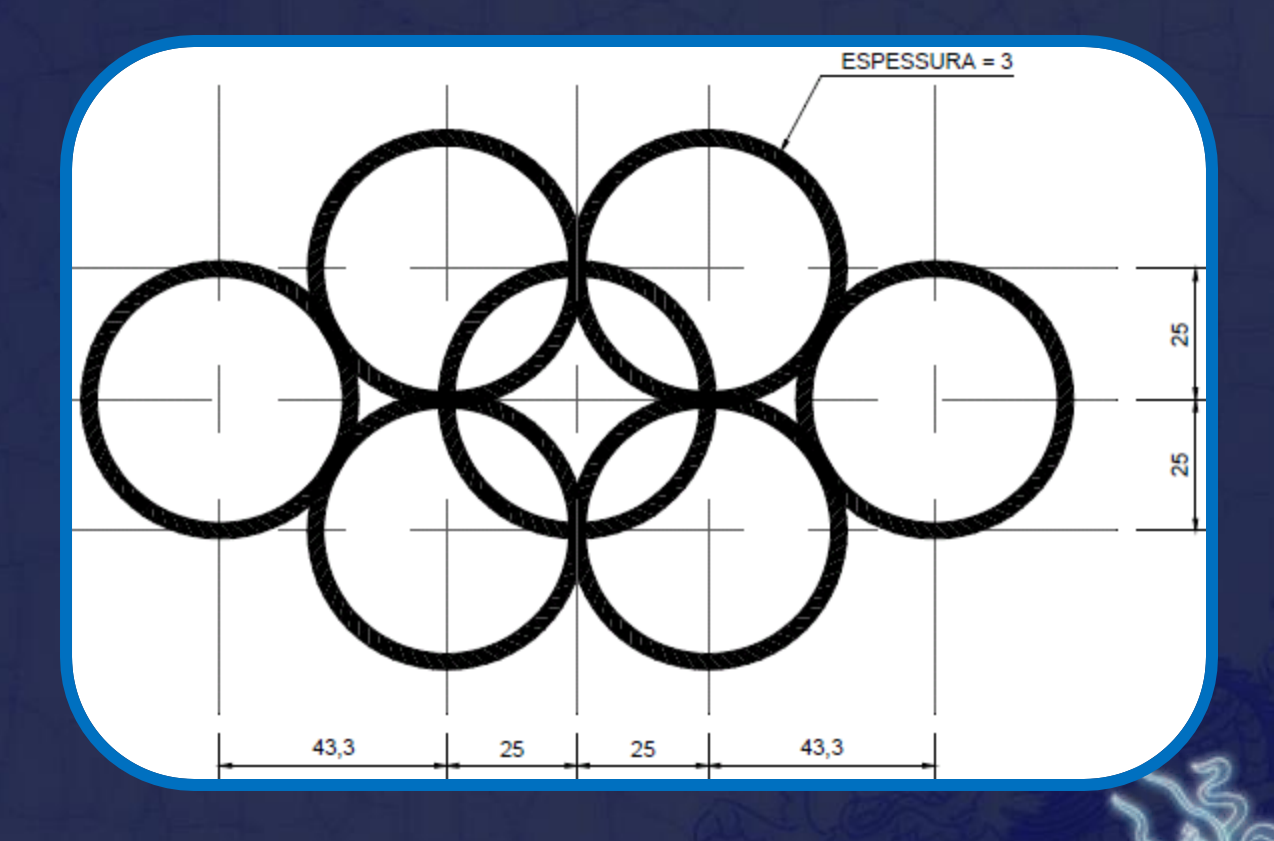

**Spline - spl**

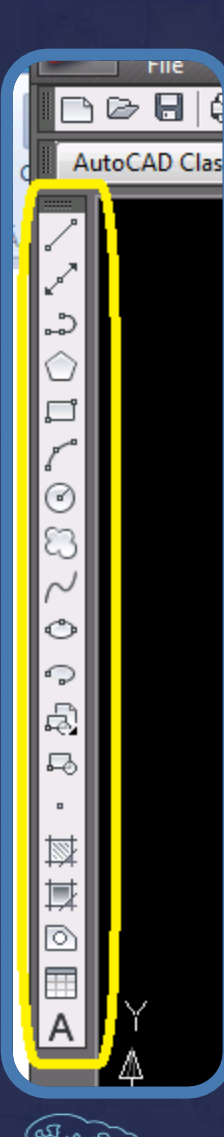

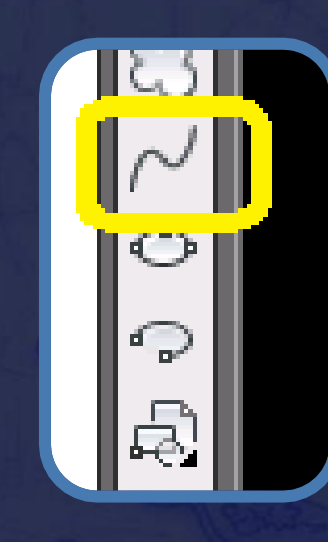

**Finalidade**

Criar curvas denominadas *Beta-splines,* cúbicas ou quadráticas, sobre pontos atribuídos pelo usuário.

#### **Como?**

*Fit Tolerance*: Permite o ajuste das curvas através de uma tolerância indicada pelo usuário. Valor igual a 0 (zero), determina que a *Spline* passe pelos pontos indicados. Valores maiores que 0 (zero) determinam uma maior suavidade das curvas.

### **Polyline - pl**

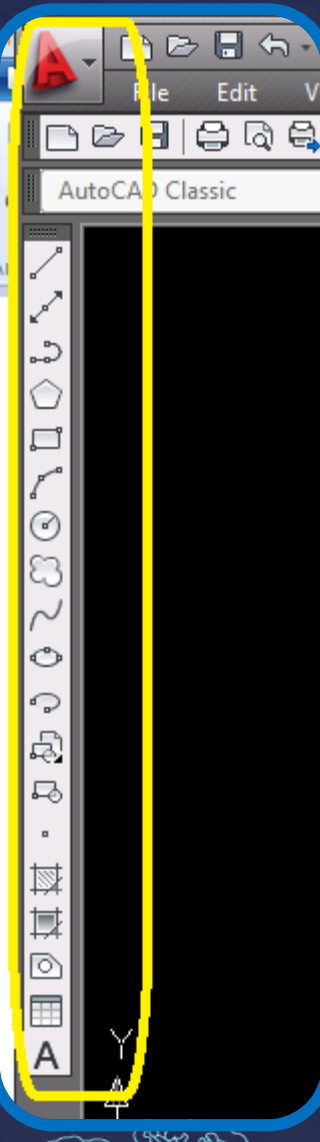

ଜେଲ

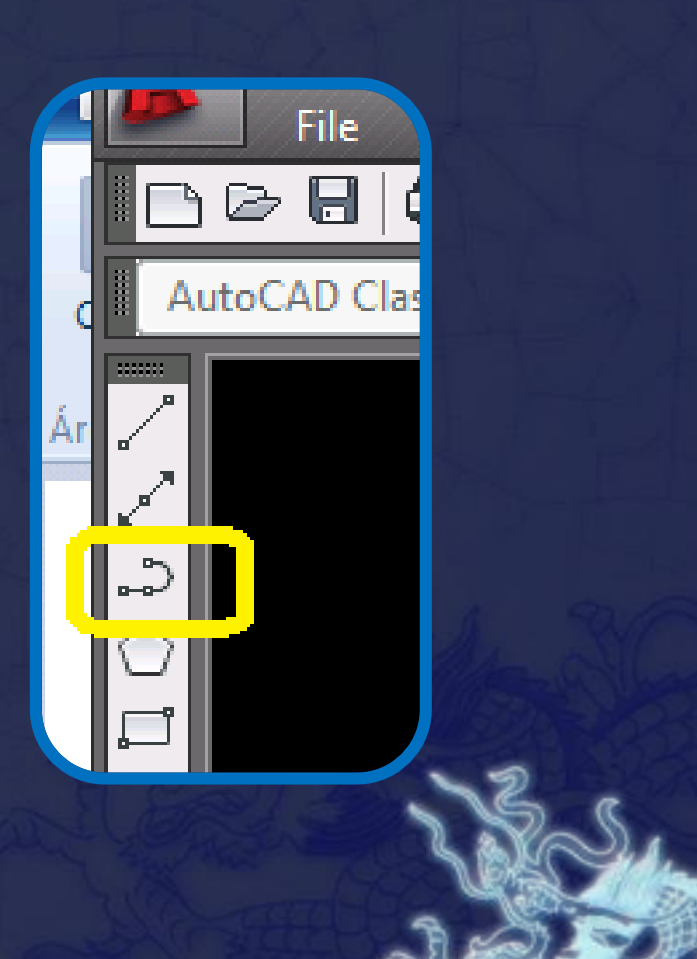

### **Finalidade**

Comando usado para criar entidades gráficas que podem ser formadas por vários segmentos (linhas e arcos), que, entretanto, se comportam como entidades únicas (inteiras).

#### **Opções**

• *Close:* Como no comando *Line,* é possível fechar a polilinha unindo o último ponto ao primeiro, desde que a polilinha já possua no mínimo dois segmentos.

#### **Opções**

• *Halfwidth:* Permite alterar a espessura da polilinha a partir de seu centro*.* O valor fornecido será metade da espessura da polilinha.

# Exercício

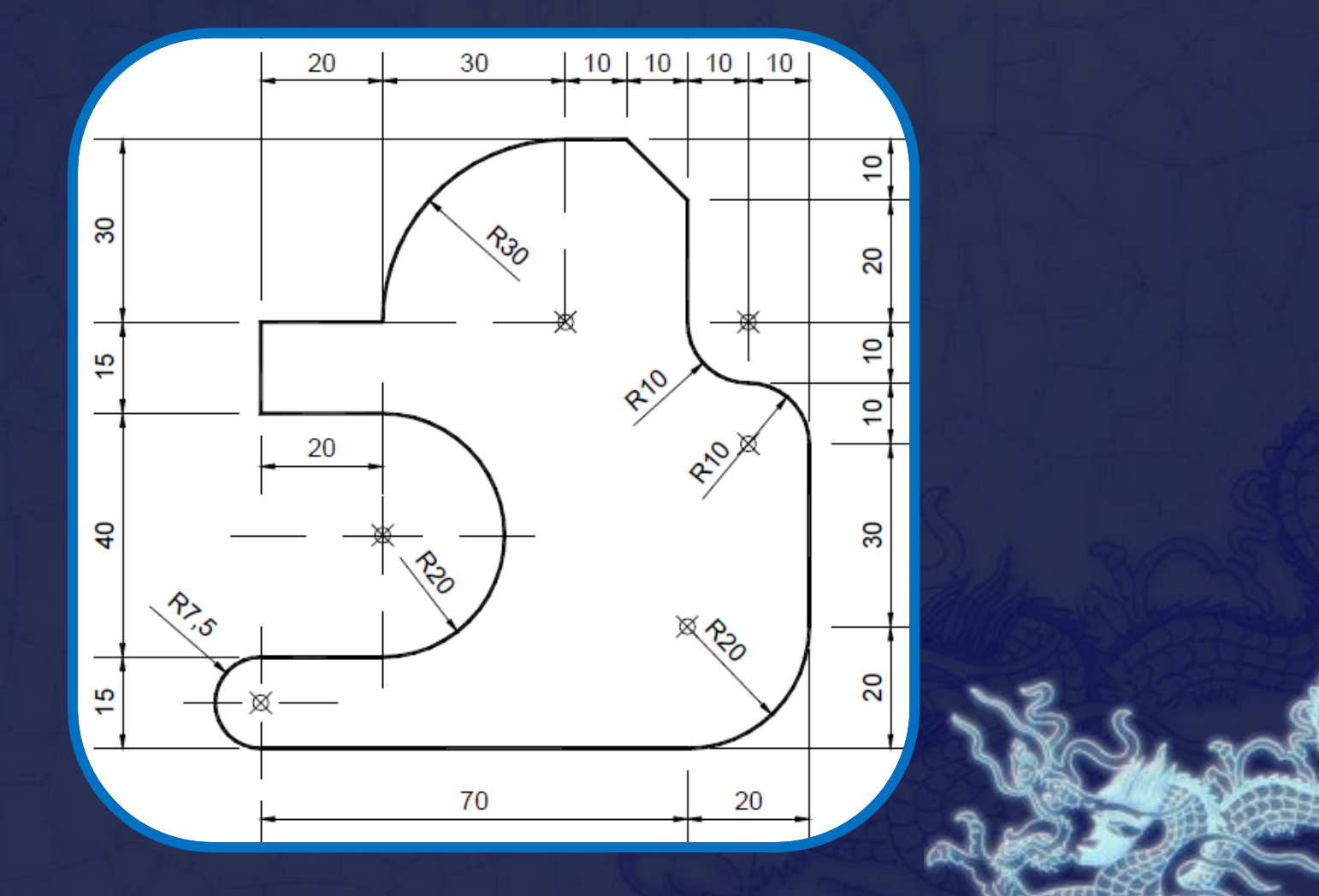

# Exercício

్య

ଜফ

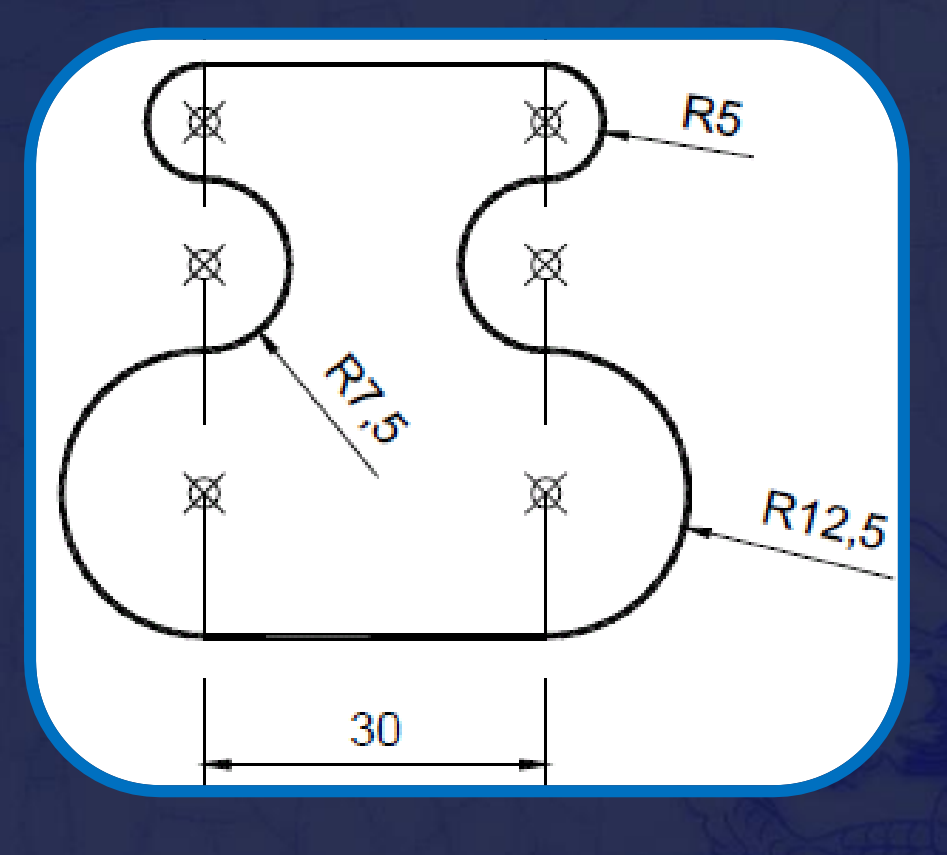

ଜফ

চেফ

STA

### **Undo - u**

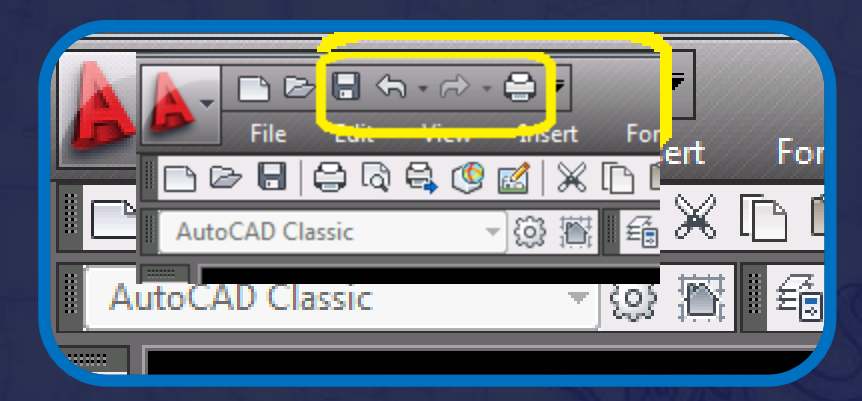

#### **Finalidade**

Permite retroceder a última ação realizada (o comando pode ser repetido várias vezes, até a primeira ação da seção de trabalho no arquivo).

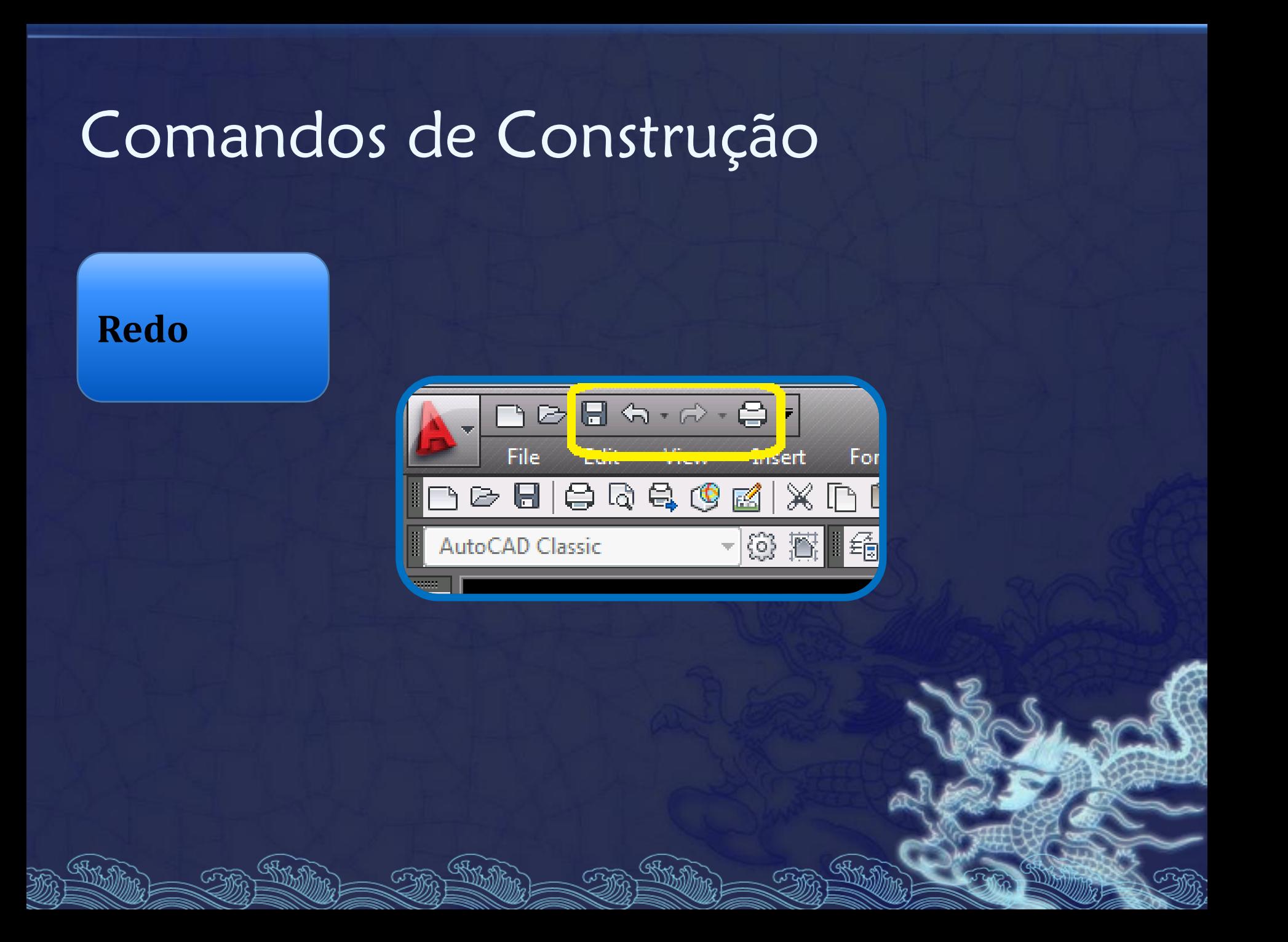

#### **Finalidade**

O *Redo* retorna apenas a última ação desfeita, ou seja, após dois comandos Undo*,* apenas o *mais recente* pode ser refeito.

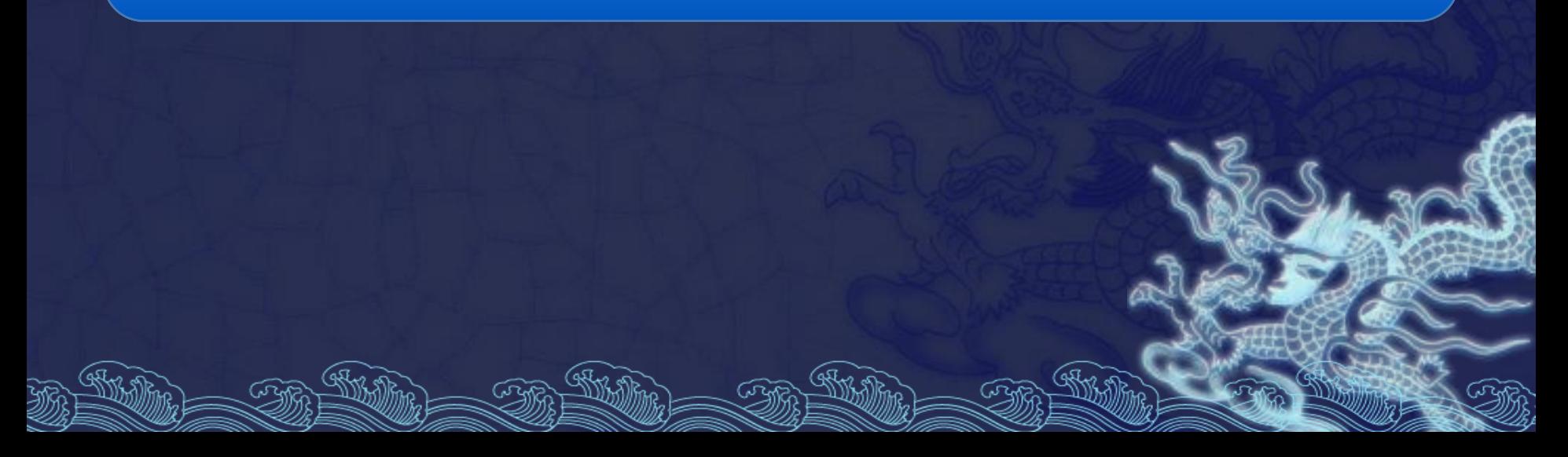